## $<<$ AutoCAD 2008  $>>$

 $<<$ AutoCAD 2008  $>>$ 

- 13 ISBN 9787301149164
- 10 ISBN 7301149166

出版时间:2009-2

页数:306

PDF

更多资源请访问:http://www.tushu007.com

## $<<$ AutoCAD 2008  $>>$

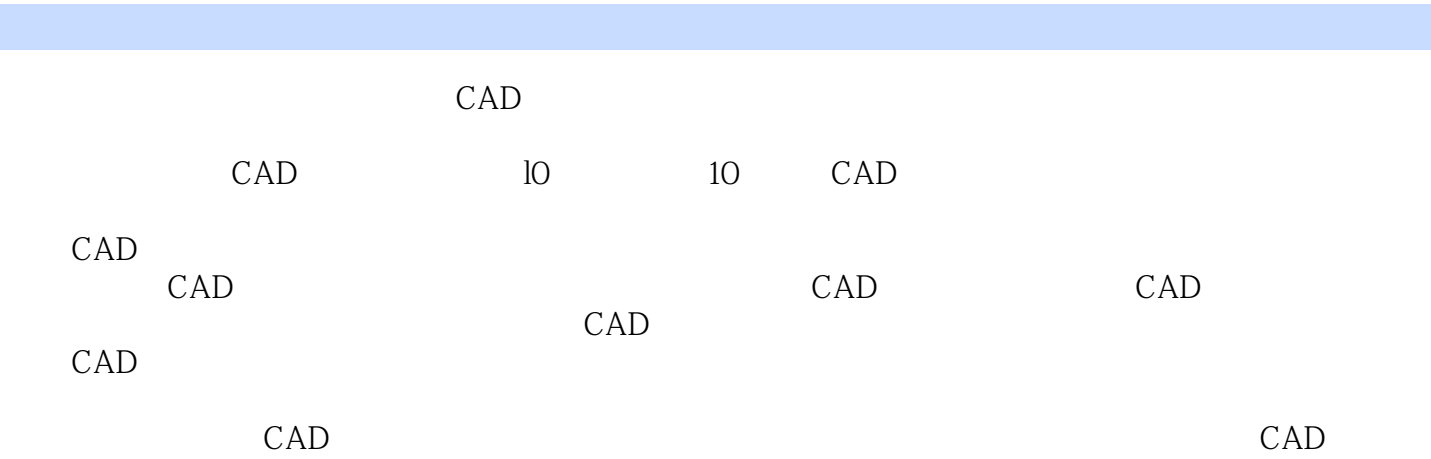

 $\mathcal{H}$ 

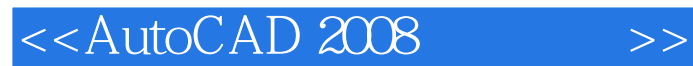

AutoCAD 2008

AutoCAD 2008

AutoCAD 2008 AutoCAD 2008

 $1$  $\emph{CAD}$ 

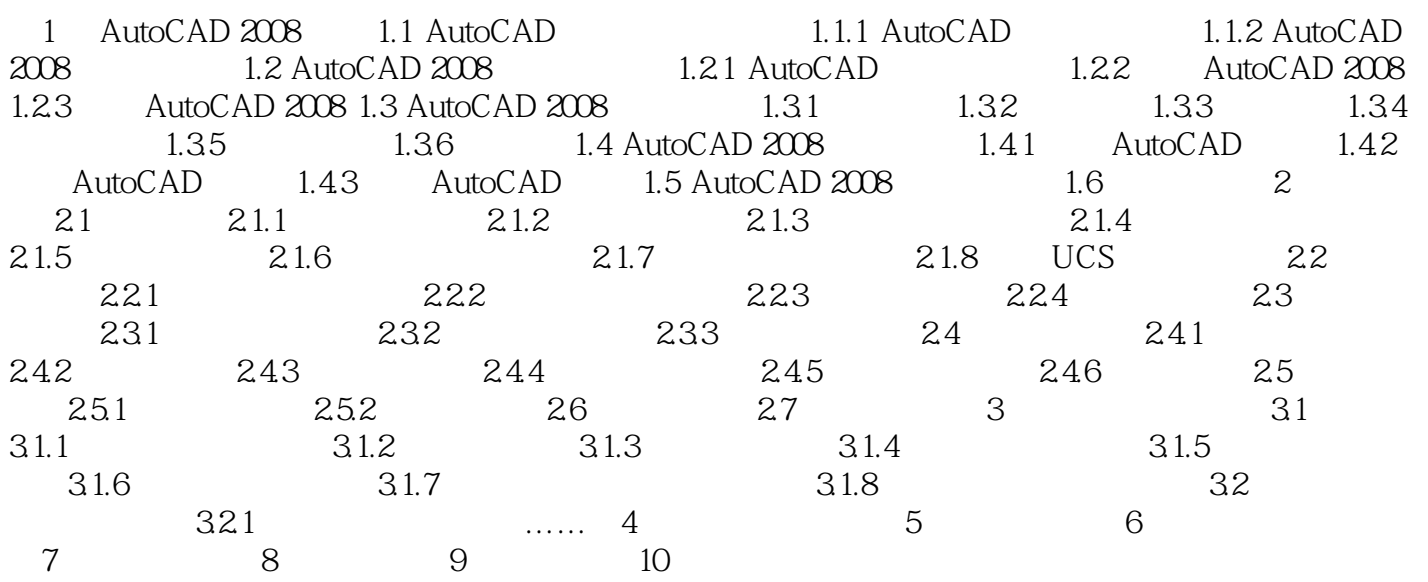

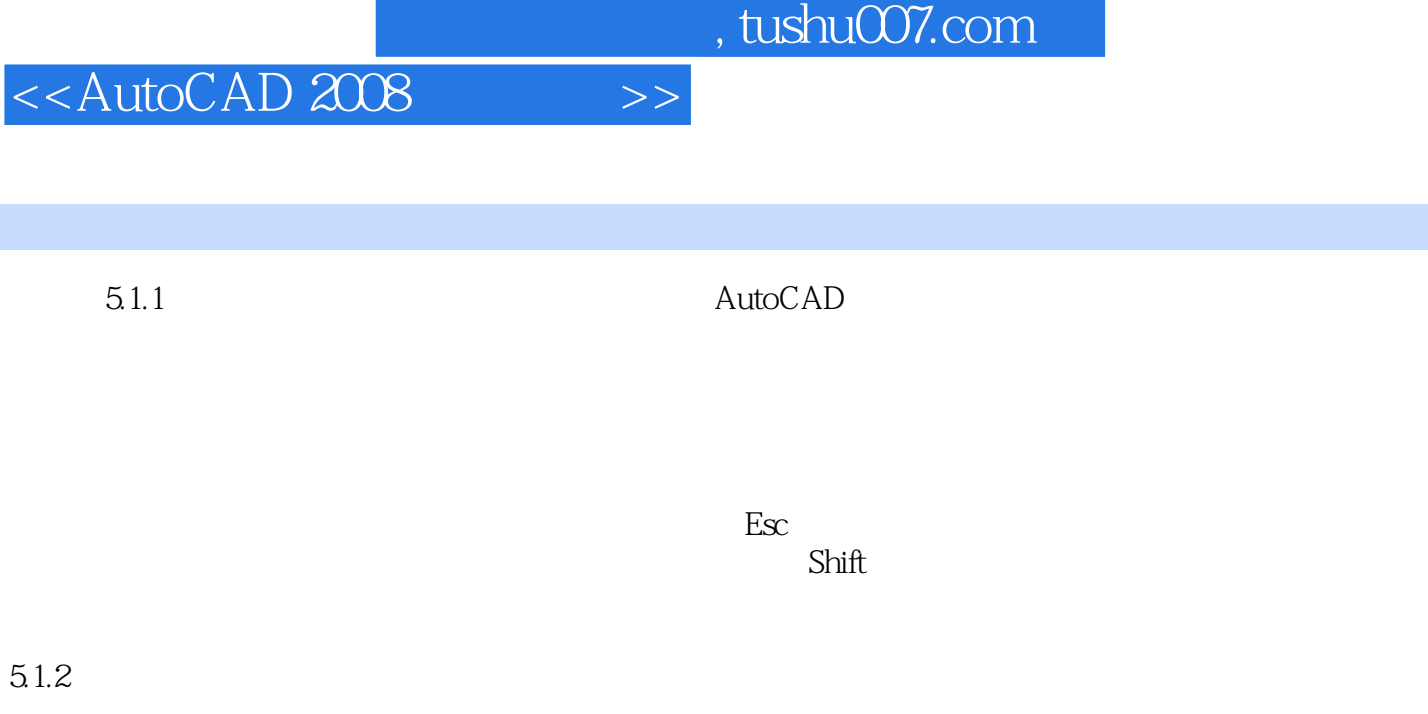

 $\mathop{\rm AutoCAD}\nolimits$ 

AutoCAD

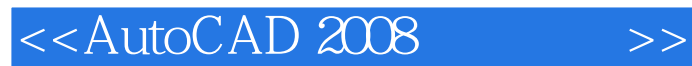

AutoCAD 2008  $\overline{\mathrm{AutoCAD}}$ 

autoCAD 2008 autoCAD 2008

AutoCAD 2008

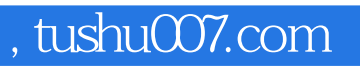

## $<<$ AutoCAD 2008  $>>$

本站所提供下载的PDF图书仅提供预览和简介,请支持正版图书。

更多资源请访问:http://www.tushu007.com